## Programación—Certamen 1 - Martes 30 de Agosto de 2016

Nombre Rol Paralelo

**1.** [25 %] Realice el ruteo del siguiente programa e indique qué es lo que imprime. Cada vez que el valor de una variable cambie, escríbalo en una nueva fila de la tabla. Recuerde que si una variable es de tipo string, su valor debe ir entre comillas simples ' '. *Importante: La tabla tiene suficientes filas.*

```
def f1(s, x):
    i = 0while i < len(s):
        if x == s[i]:
            return i
        i = i + 1return False
x = 'Programar'y = f1(x, 'a')s = \cdotif y != False:
    while y < \text{len}(x):
        s = s + x[y]y = y + 1print s
else:
    print 'No aplica'
```
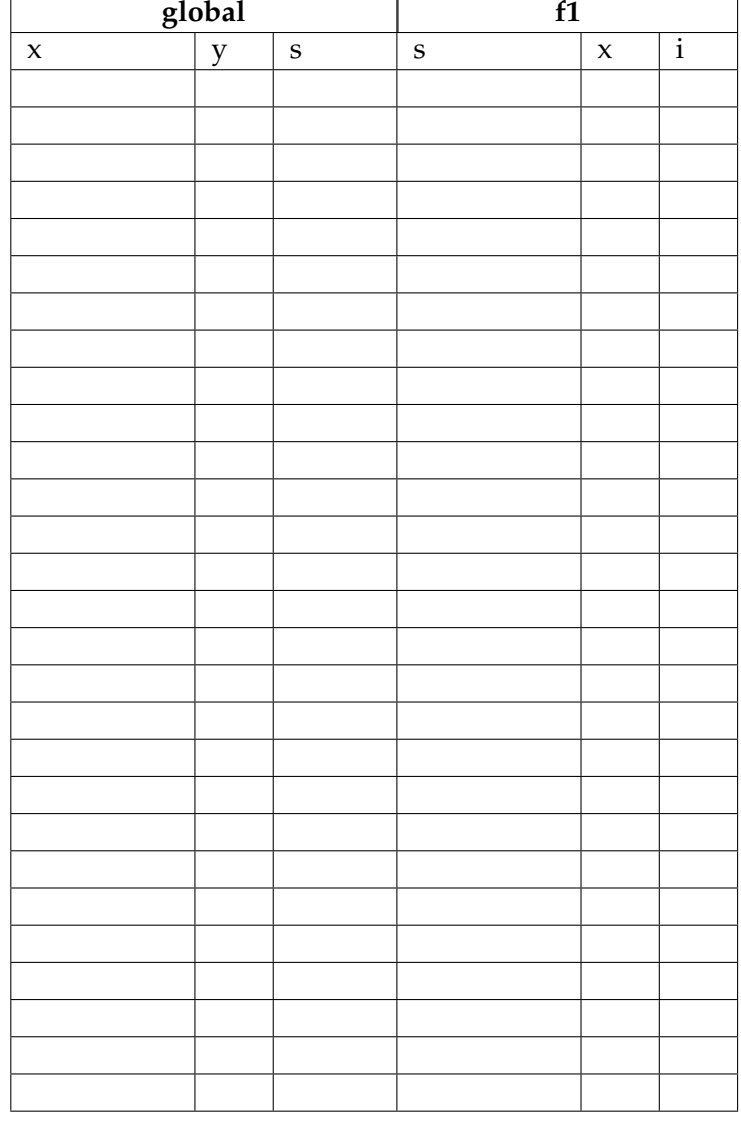

## **An ´alisis de Algoritmo**

Analice la función f1 del código anterior y determine, en pocas palabras, lo que realiza. No debe usar más del espacio indicado.

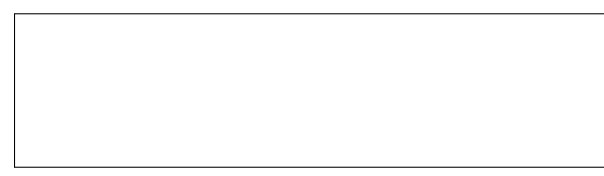

## Programación—Certamen 1 - Martes 30 de Agosto de 2016

Nombre Rol Paralelo

**2.** [**35 %**] En una competencia de salto del caballete, cada participante hace su salto, y un grupo de *N* jueces evalúa el desempeño con una nota entre 0 y 10. La puntuación final del participante corresponde al promedio de las puntuaciones entregada por los *N* jueces.

Construya un diagrama de flujo que permita evaluar participantes hasta que uno de los jueces ingrese una puntuación de −1. En ese momento, se finaliza la competencia y se debe mostrar el número del participante ganador y su puntuación, es decir aquel que obtuvo mejor puntuación promedio.

Nota: el número de participantes comienza en 1. No considere al último participante, a quien se le ingresó -1 como puntuación, como posible ganador. Asuma que nunca se dará el caso en que dos participantes obtengan el mismo puntaje promedio.

## Programación—Certamen 1 - Martes 30 de Agosto de 2016

Rol <u>Den berlingten beste</u>ckt besteckt and the Paralelo

Nombre

**3.** [**40 %**] Un grupo de emprendedores ha creado el sitio **PyTravel**, cuya principal funcionalidad es armar paquetes de viaje entre distintos destinos y recomendar los mejores precios. El precio de un viaje es calculado considerando las horas de viaje, un costo base y costos de estad´ıa.

El costo de estadía es el costo que debe cancelar un "pasajero en tránsito" cuando se encuentra esperando una conexión con el siguiente vuelo. Este costo depende de la cantidad de horas que permanece en el aeropuerto y se comienza a pagar cuando este tiempo **excede** las 8 hrs de espera. A partir de dicho momento el pasajero debe pagar \$5000 pesos por hora o fraccion. ´

Nota: Asuma que los viajes realizarán a lo más 1 escala o conexión con otro vuelo.

En base a lo anterior, se le solicita:

a) Escriba la función costo\_transito(min\_comb) que reciba la cantidad de minutos que un pasajero en tránsito debe esperar para su próximo vuelo. La función debe retornar el costo a cancelar por concepto de estadía.

```
>>> costo_transito(420)
0
>>> costo_transito(500)
5000
```
*b*) Escriba la función costo\_pasajero(hrs\_viaje, costo\_base, min\_comb), la cual recibe como parámetros las horas de viaje, el costo base del viaje y los minutos de combinación respectivamente. Esta función debe retornar el costo del viaje calculado con la siguiente fórmula:

 $Costo = \textit{horas}_\textit{d} \textit{de}_\textit{d} \textit{via}$   $i\textit{e} \cdot 30000 + \textit{costo}_\textit{d} \textit{base} + \textit{costo}_\textit{d} \textit{transito}$ 

```
>>> costo_pasajero(34, 960000, 300)
1980000
>>> costo_pasajero(28, 1200000, 570)
2050000
```
*c*) Escriba un programa que solicite información de diferentes vuelos y determine el mejor vuelo, aquel con menor costo para el pasajero. El programa finaliza cuando se ingresa un string vacío como nombre del vuelo. Al terminar debe indicar el nombre del mejor vuelo y el costo final para el pasajero. Guíese por el **ejemplo**.

```
Vuelo: Oferta 1
horas: 34
minutos de combinacion: 300
costo base: 960000
Vuelo: Oferta 2
horas: 28
minutos de combinacion: 570
costo base: 1200000
Vuelo: Oferta 3
horas: 40
minutos de combinacion: 625
costo base: 650000
Vuelo:
Mejor Vuelo: Oferta 3
Costo pasajero: 1865000
```